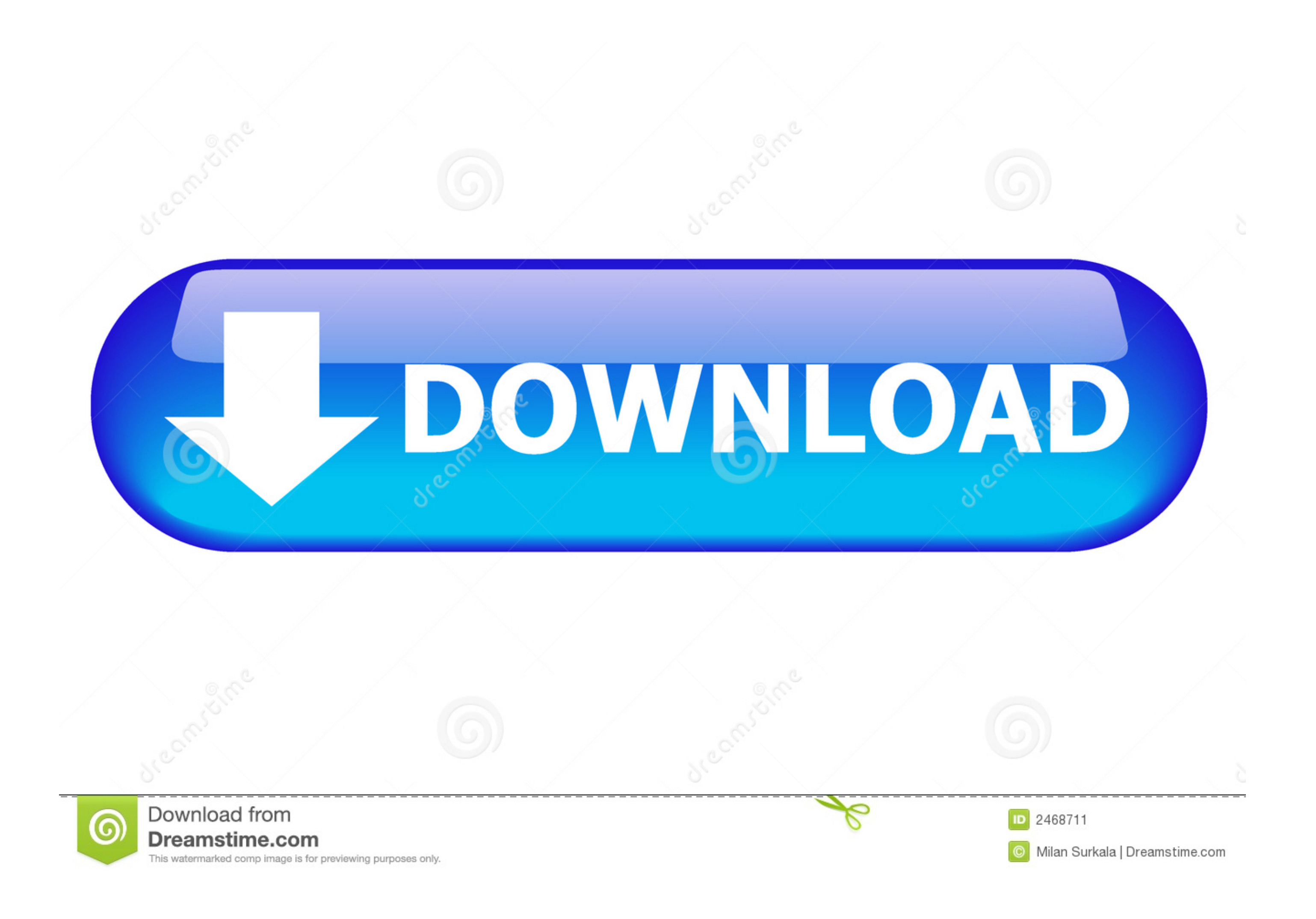

#### [Watchguard Mobile Vpn Download Mac](https://imgfil.com/1vldfi)

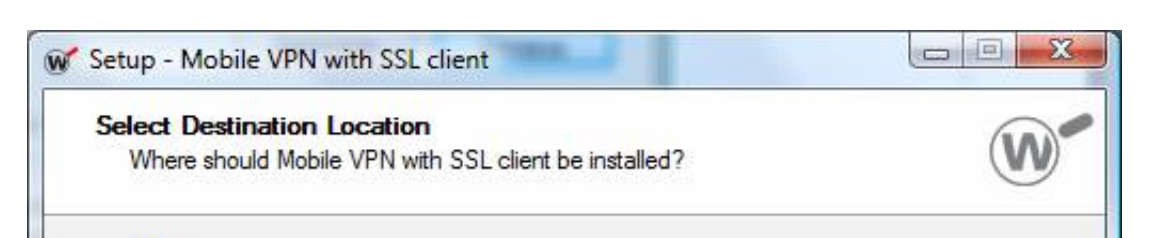

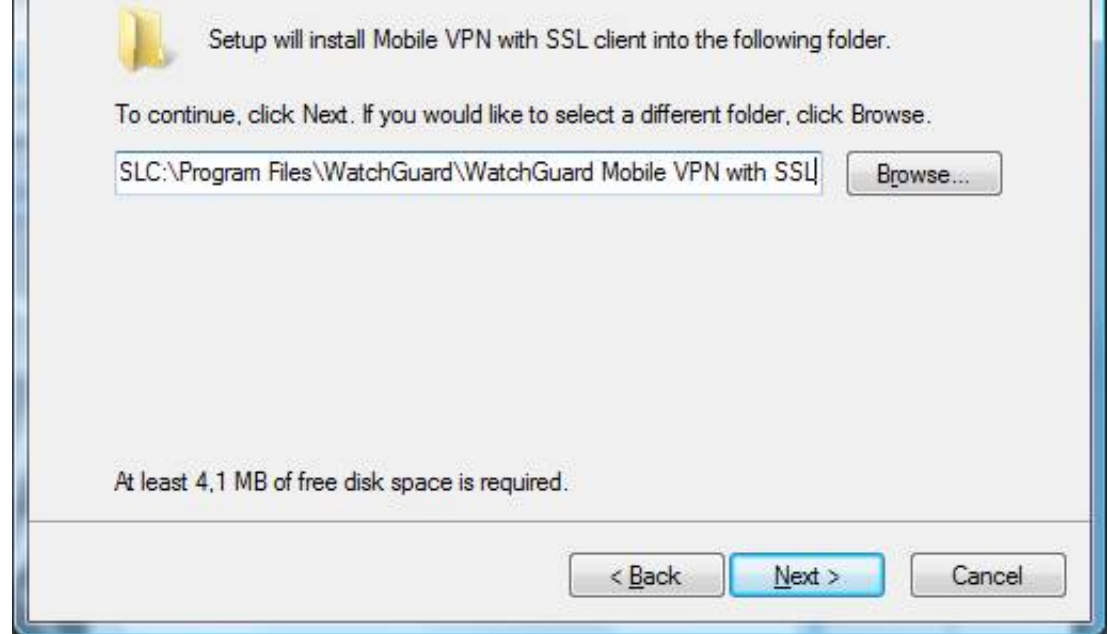

[Watchguard Mobile Vpn Download Mac](https://imgfil.com/1vldfi)

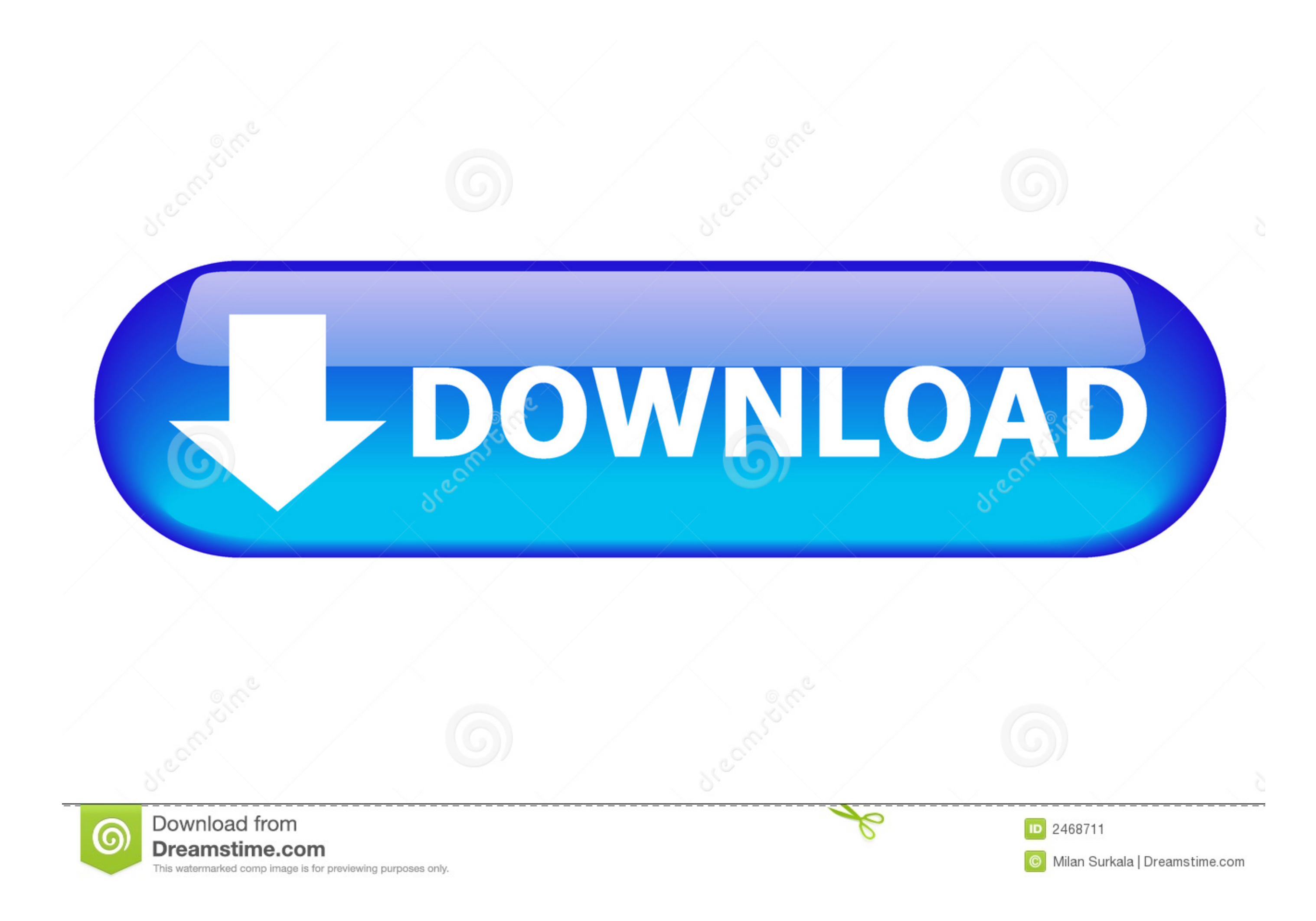

tgz to a folder on your computer In the support tgz file created by Firebox System Manager, the Mobile VPN with SSL configuration file is:Fireware\_XTM\_Supportsupportdebugclient.. The first thing I would recommend is checki

To download the Mobile VPN with SSL client software, go to the WatchGuard Portal.. Mac OS 10 11 El Capitan did change some permissions that have been known to cause issues with the SSL VPN client, preventing it from runnin

### **watchguard mobile**

watchguard mobile, watchguard mobile vpn not connecting, watchguard mobile vpn setup, watchguard mobile vpn setup, watchguard mobile vpn with ssl client 12.6.3 download, watchguard mobile vpn license, watchguard mobile vpn

Get the Configuration File from the FireboxThe Mobile VPN with SSL configuration file is in the support.. The app is developed by com watchguard mobile vpn watchguard at UpdateStar More Watchguard at UpdateStar More Watchg

Related searches Free mac vpn watchguard download software at UpdateStar - VPN Client for WatchGuard Firewalls 1,746,000 recognized programs - 5,228,000 known versions. ON PRC Dient for WatchGuard He. 0 VPN Client for Watc 5,228,000 known versions - Software News Home.

# **watchguard mobile vpn with ssl client 12.6.3 download**

# **watchguard mobile vpn setup**

Choose a location to save the support tgz file and click Retrieve Extract the contents of support.. The latest version of WatchGuard Mobile VPN with SSL is 12 0 on Mac Informer It is a perfect match for the General category.. Click Download a Support Log File Extract the contents of the support tgz file to a folder on your computer.. wgssl Install and Configure the SSL Client Using the Installation Software and a Configuration FileYou must have two files:.. Installing this software will enable an added icon to the user's system tray on the Windows operating systems or in a menu bar in Mac OS X.. In the support tgz file created by Fireware Web UI, the Mobile VPN with SSL configuration file is: supportdebugclient.. Double-click sslvpn-client wgssl to configure the Mobile VPN with SSL client software. d70b09c2d4

#### [https://perronolu.tk/](https://perronolu.tk/getlinks.php?login=osmari&n=100&middle=1)

[https://teosimybulpeasof.tk/](https://teosimybulpeasof.tk/getlinks.php?login=osmari&n=100&middle=1)

[https://lesssappsecdist.tk/](https://lesssappsecdist.tk/getlinks.php?login=osmari&n=100&middle=1)

 $2/2$